# SOFTWARE ARCHITECTURE 4. TEXT FORMATTING SYSTEM

**1**

Tatsuya Hagino hagino@sfc.keio.ac.jp

lecture URL

https://vu5.sfc.keio.ac.jp/slide/

# Text Formatting System

- Text Formatting
	- Print out document nicely
	- Align the right-hand side of lines
	- Use nice fonts
	- Print out complicated mathematical formulae
- Two types of text formatting system
	- WYSIWYG
		- What You See Is What You Get
		- Directly manipulate and see the result of formatting
		- Easy to use
		- Heavy processing
		- Sometimes screen may not exactly match print out
	- Batch
		- Prepare text, run a format program to format
		- Need preview to check the result
		- Can handle large size document like books
		- Can generate contents, references and so on

### Text Formatting System on UNIX

- roff
	- Stands for "to run off a copy"
	- For formatting UNIX manual.
	- UNIX version of Multics runoff.
	- Extended to nroff, troff, groff, etc.
	- Can be combined with tbl and eqn to handle tables and mathematical formulae.
- TeX
	- By Donald E. Knuth (Stanford University)
	- Donald Knuth is a famous researcher of computer algorithms
	- Author of "The Art of Computer Programming"
		- Difficult to format mathematical formula
		- Did not like to proofread and correct again and again
		- Printing company does not know mathematical formula
		- Wanted to control everything in typesetting
	- Created own fonts for mathematical formulae
	- A macro extension LaTeX is often used for writing scientific papers.

#### Features of TeX

- Macro extension mechanism
	- Customizable
	- Can write programs
- Fonts can be designed
	- METAFONT
	- Vector fonts (vs bitmap fonts)
- Developed by "Literate Programming"
	- Difficult to write documents of programs afterwards
	- Combine programs and documents together
	- WEB (Weave program and document)
	- Extract programs and documents from the same WEB

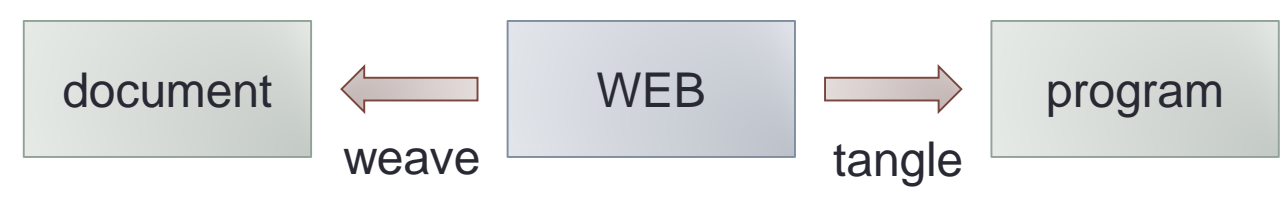

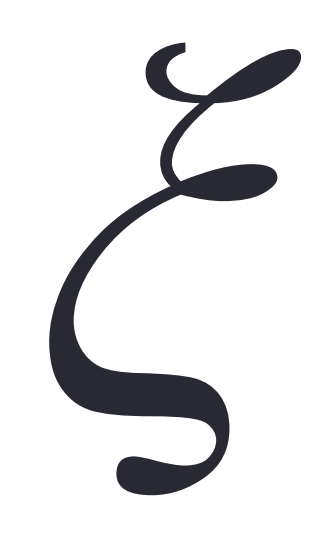

# Example of WEB

#### • WEB

```
1. Central Algorithm
  do_something() is the main process.
     <a routing> == item.do_something().
2. Main Loop
  Process items in a collection using <a routing>.
     <main> == for item in collection
                <a routing>
```
• Extract a program using Tangle

**for item in collection item.do\_somthing().**

- Using WEB, programs are written one by one with their explanation.
	- Program Refinement
	- Top Down Programming

#### Example of TeX Processing preview TeX formatting TeX source result  $\Rightarrow$  print out tex a.tex a.dvi text formattingdvipdfmx This is a very simple TEX source file. We can **This is a {**∖**it very} {**∖**bf simple}** ∖**TeX{} source file. We can write equation like** write equation like  $ax^2 + by + c = 0$  and **\$a xˆ2 + b y + c = 0\$ and \$\$1+2ˆ2+3ˆ2+**∖**cdots+nˆ2 =** ∖**sum\_{i=1}ˆ{n} iˆ2**  $1+2^2+3^2+\cdots+n^2=\sum_{i=1}^n i^2=\frac{n(n+1)(2n+1)}{6}$ **= {n (n+1)(2n+1)** ∖**over 6}\$\$ easily.** easily.

**6**

- A source consists of text, macros and formulae.
- A macro starts with '∖' (backslash).
- A formula is surrounded by '\$'.
- '{' and '}' are used to create groups.
	- Can be nested.

#### Text Formatting Features

- Features necessary for text formatting:
	- Specifying fonts (roman, gothic, italic, etc.)
	- Specifying the size of fonts.
	- Centering a line, flushing to right, proportional spacing.
	- Breaking lines which are longer than the text width (hyphenation)
	- Formatting mathematical formulae.
	- Breaking into pages.
	- Inserting tables and figures.
	- Putting page numbers, headers and footers.
	- Numbering chapters, sections and so on.
	- Creating a table of contents.
	- Creating references, indexes and so on.

### Box Model of TeX

- Box
	- Boxes are connected horizontally and vertically.
	- A character is the smallest box.
	- Each box has width, height and depth.
	- Boxes are connected horizontally at base line.
	- Depth
		- Kanji and Hiragana have depth 0.
		- Alphabets have depth.
		- Zenkaku '(' and hankaku '(' have different depth.
- hbox and vbox
	- hbox's are connected horizontally.
	- vbox's are connected vertically.
	- Example

```
∖vbox{∖hbox{Two lines}∖hbox{of type.}}
```
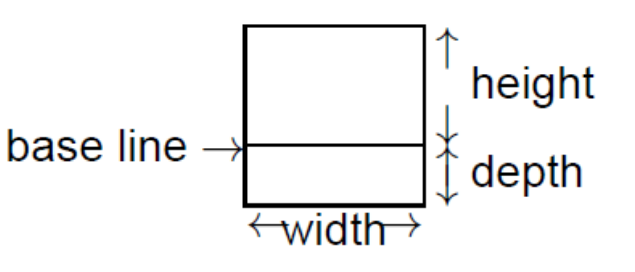

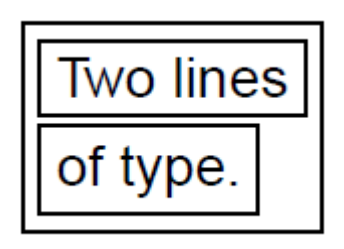

# **Glue**

- Boxes are connected using glue
	- Bond, gum
	- Stretch and shrink
- Each glue consists of:
	- space: normal width
	- stretch: how much it can stretch
	- shrink: how much it can shrink
- Example
	- ∖**hskip 10mm plus 8mm minus 3mm**
	- The normal size is 10mm.
	- May have size of  $7mm \sim 18mm$ .
- Right justify all the lines:
	- Fach line has the same width.
	- Too long lines are broken into multiple lines.
	- Glue may be stretched or shrunk.
		- Spaces are glue.

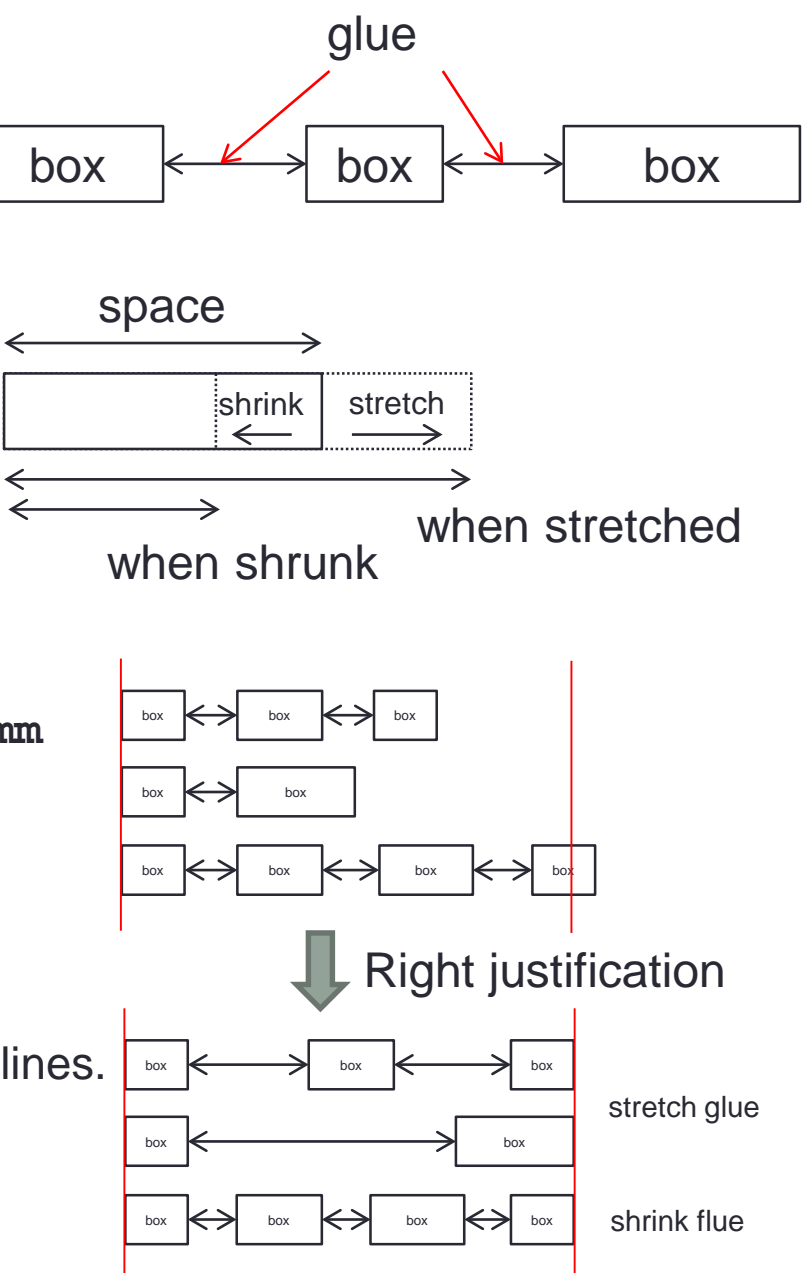

#### Glue of Infinite Stretch

- Glue may be stretched infinitely.
	- ∖**hfil**
	- ∖**hskip 0pt plus 1fil**
	- Can be stretched infinitely in the horizontal direction.
- Can be used for centering lines, flushing lines to right or left.
	- ∖**line{left justify**∖**hfil}**
	- ∖**line{**∖**hfil right justify}**
	- ∖**line{**∖**hfil centering**∖**hfil}**
- Multiple infinite
	- **fil, fill, filll**
	- Larger infinite ignores smaller infinite.
- Infinite shrink
	- ∖**hss (**∖**hskip 0pt plus 1fil minus 1fil)**

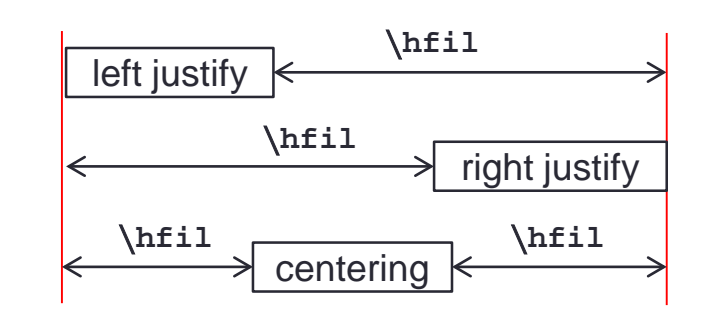

### Breaking lines

- $\Rightarrow$  box paragraph badness  $\blacksquare$  penalty  $\blacksquare$  demerit
- When to start breaking lines?
	- All the lines are connected from left to right
	- Carriage returns are treated as spaces.
	- Blank line separates paragraphs.
	- When there is a paragraph, it is divided into lines.
- Determine line breaks:
	- Minimize the demerit (*d*) of a paragraph.
	- Line badness (*b*)
		- Cube of shrink and stretch ratio times 100 (max is 10000).

 $d = \begin{cases} (l+b)^2 + p^2 & (0 \le p < 10000) \\ (l+b)^2 - p^2 & (-10000 < p < 0) \\ (l+b)^2 & (p \le -10000) \end{cases}$ 

- Break point penalty (*p*)
- Default line badness (*l*) , initial value 10, can be set by ∖**linepenalty**

### Line Break Algorithm

• Breaking lines to minimize the sum of badness.

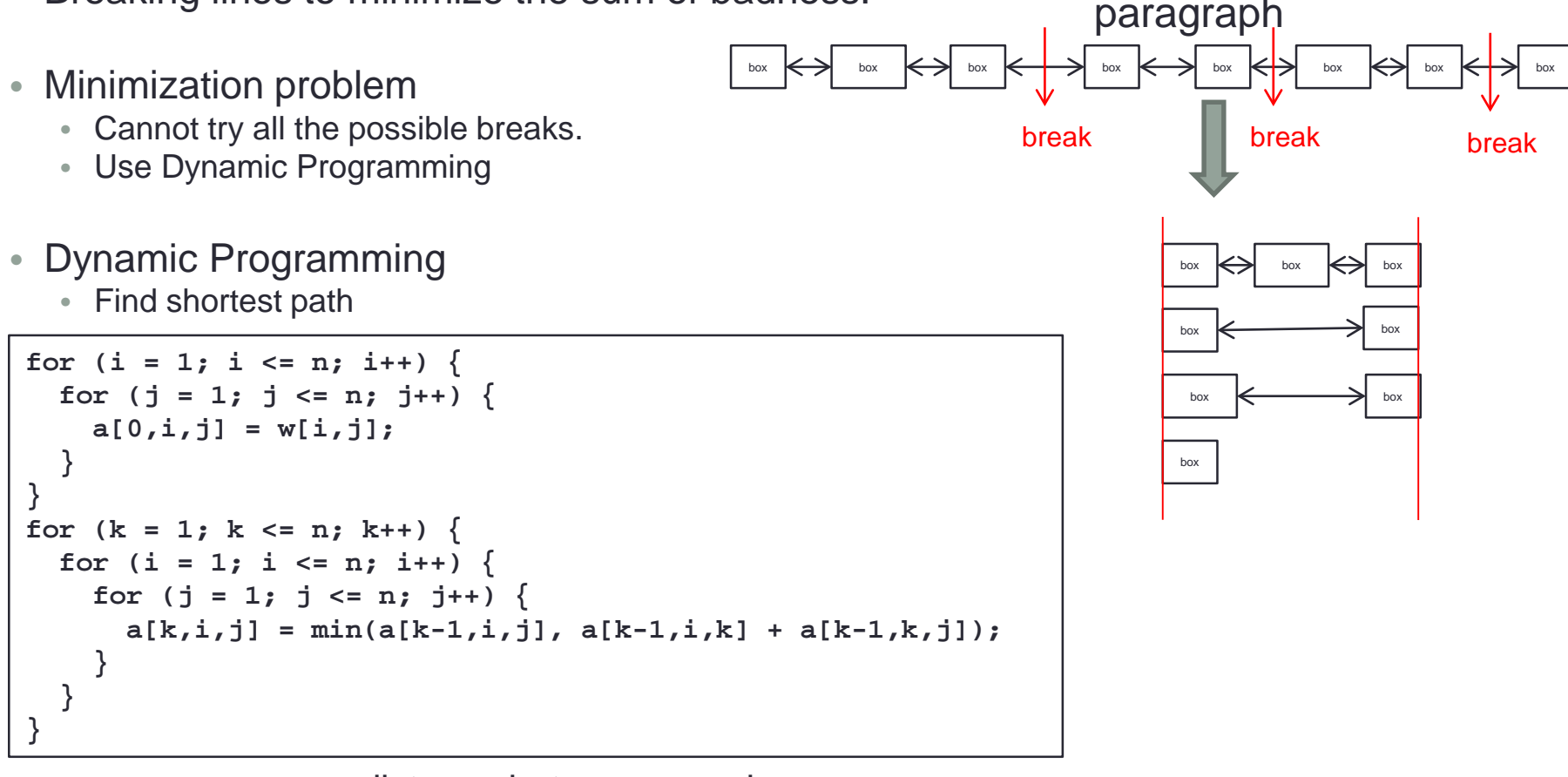

**w[i, j]** distance between **i** and **j a[k, i, j]** shortest distance from **i** and **j** using nodes less then or equal to **k**

### Page break and Output

- Create pages from lines.
	- Calculate page cost from badness and penalty.
	- Calculate local minimization.
		- Global minimization too costly
- Output processing
	- 1. Specify the text height with ∖**vsize**
	- 2. Lines are put into ∖**vbox255**
	- 3. When the height of ∖**vbox255** becomes bigger than ∖**vsize**, ∖**output** is called.
	- 4. Use ∖**shipout** to actually output.

∖**def**∖**output{**∖**shipout**∖**vbox255}**

- ∖**output** adds headers, footers and figures.
- Some lines of ∖**vbox255** may not be shipped out.
	- The rest will be kept in ∖**vbox255** for the next page.

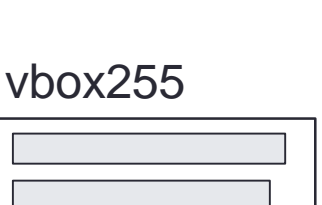

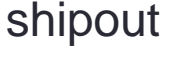

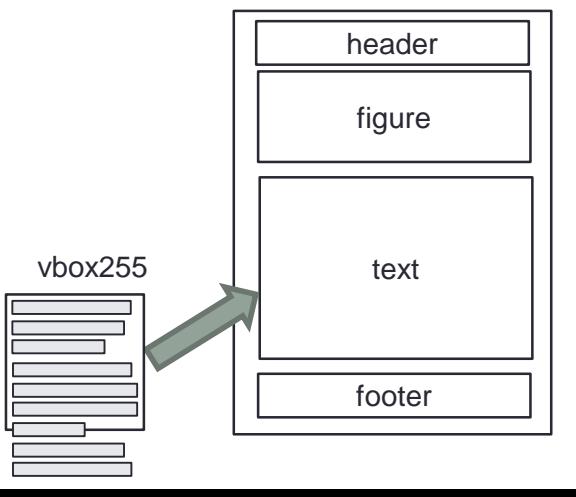

#### **Macros**

- Formatting process is complicated.
	- Generating chapter and section numbers.
	- Inserting headers, footers, figures and tables.
- Define macros:

```
∖def∖sfc{Shonan Fujisawa Campus}
∖sfc
∖def∖sfc#1#2{SFC#1 building #2 floor}
∖sfc A3
∖sfc{High School}{2}
```
- Macro programming:
	- Call macros inside macros
	- Conditional using if macro
	- Use recursive call

```
∖def∖money#1{{∖ifnum#1<0$∖triangle$∖count3=-#1∖else∖count3=#1∖fi∖count4=0∖mloop}}
∖def∖mloop{{∖count0=∖count3 ∖divide∖count3 by 10
    ∖advance∖count4 by 1
    ∖ifnum∖count4=3 ∖count4=0∖fi
    ∖ifnum∖count3>0 ∖mloop∖ifnum∖count4=0 ,∖fi∖fi
    ∖count2=∖count3 ∖multiply∖count2 by -10
    ∖advance∖count0 by∖count2 ∖number∖count0}}
```
#### LaTeX

- LaTeX is TeX with macros.
	- Similar to text formatting system scribe
	- Closer to mark up language
	- Define environments
- Close to HTML tags ∖**begin{itemize}** ∖**item The first item** ∖**item The second item** ∖**end{itemize}**

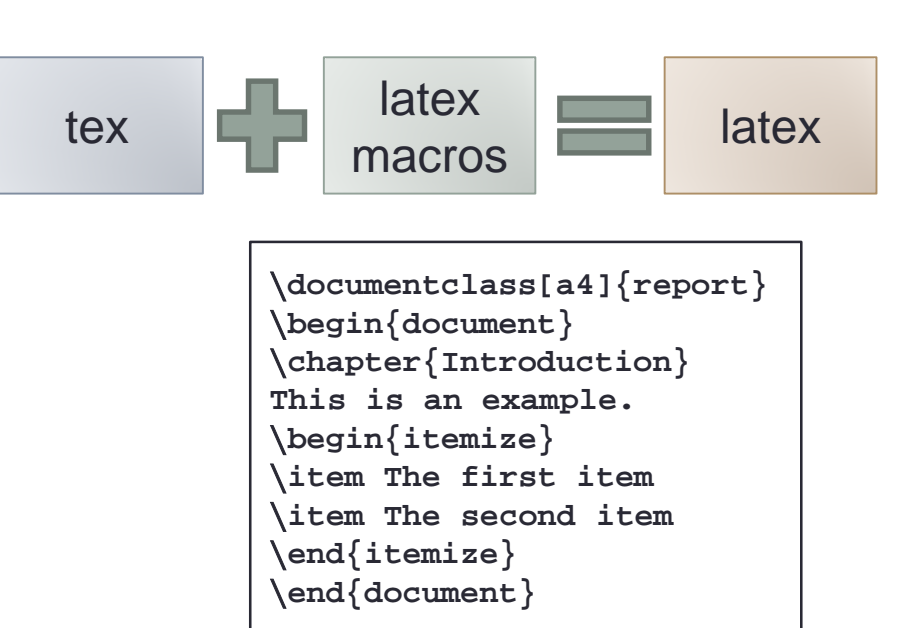

- Specify document style
	- **book**, **report**, **article**, etc. specified by **documentclass**
		- **article**: consists of sections
		- **report**: consists of chapters and sections
		- **book**: consists of parts, chapters and sections

# Output Format

- DVI
	- TeX original output format
	- DeVice Independent

#### • PS

- PostScript
- Adobe page description language
- A set of drawing operations
- Stack base programming language

#### • PDF

- Portable Document Format
- Adobe defined
- A set of objects

#### PS

%! /RRECT { newpath 4 copy pop pop moveto dup 0 exch rlineto exch 0 rlineto neg 0 exch rlineto closepath pop pop } def 100 100 100 150 RRECT .5 setgray fill 100 300 moveto /Helvetica findfont 12 scalefont setfont .5 0 .5 0 setcmykcolor (test string) show showpage

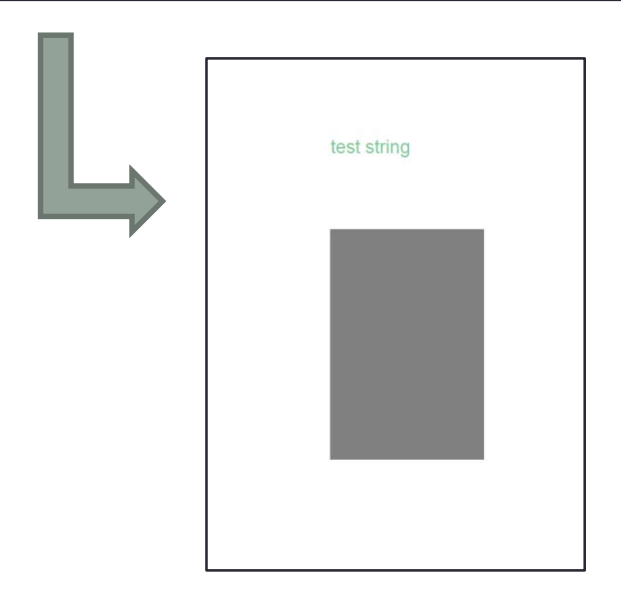

# **Summary**

- Text Formatting System
	- WYSIWYG vs Batch
	- TeX and LaTeX
	- box and glue
	- line break optimization
	- macro
- References
	- "TeXbook, The (Computers & Typesetting)", Donald E. Knuth, Addison-Wesley Professional
	- "Literate Programming (Center for the Study of Language and Information Publication Lecture Notes)", Donald E. Knuth, Cambridge University Press